**Advanced Object-Oriented Design**

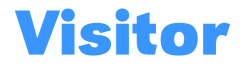

### Modular and extensible first class actions

S. Ducasse

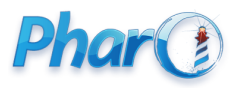

<http://www.pharo.org>

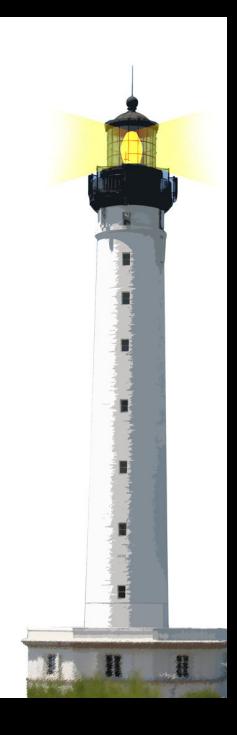

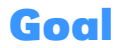

- Studying examples
- Understanding Visitor
- Pros and Cons

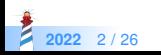

## **Example: basic arithmetic expressions**

Imagine a simple mathematical system

- a Composite
- with number and operation expressions

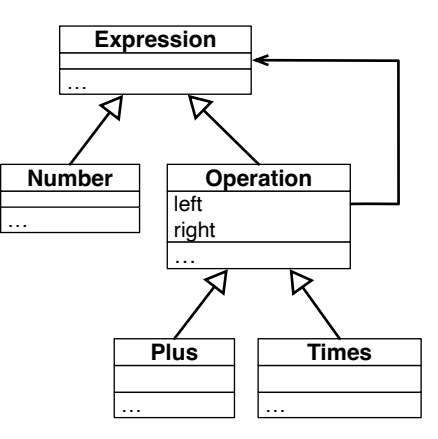

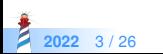

## **Some expressions**

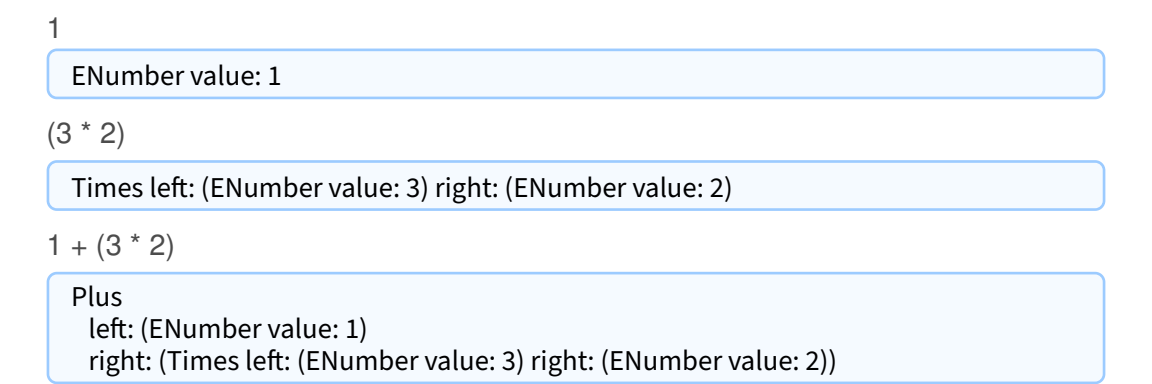

In Pharo we can just extend Number so no need of ENumber value: but this is a detail

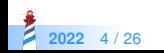

# **Operations on the structure**

We want to evaluate expressions, and print them Evaluating

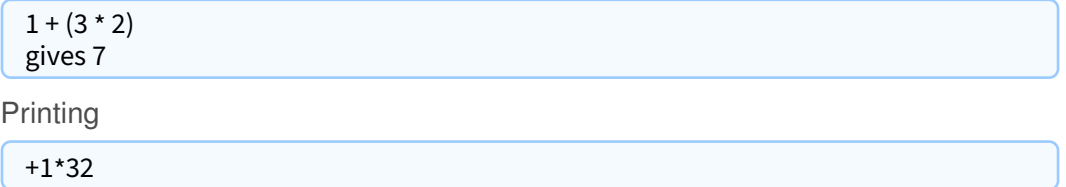

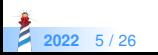

## **First design: behavior define in the domain**

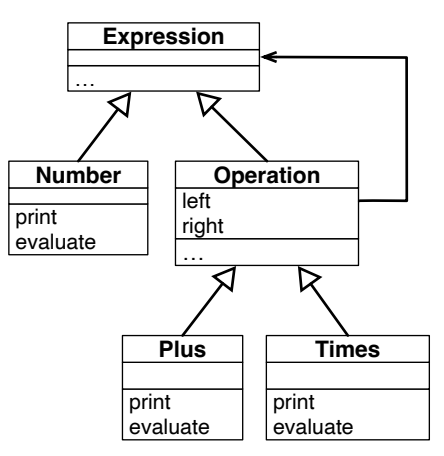

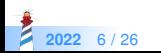

# **First design: behavior define in the domain**

ENumber >> evaluate ^ value

EPlus >> evaluate  $\wedge$  left evaluate + right evaluate.

ENumber >> print stream nextPutAll: value asString

EPlus >> print

...

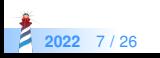

# **First design analysis**

What if we need a stack to print well the expressions?

 Should we define the stack **in** the expression classes even if this is related **only** to print?

Should we **mix** the information about the treatment of items and the items themselves?

- What if we need a table for mathematical expressions **specific** to the LaTeX generation?
- What if we need a table for mathematical expression **specific** to the RDF generation?

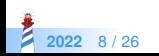

## **Let us see on a real system: Pillar**

We have

- the core hierarchy is about 50 classes
- export to LaTeX (two versions)
- export to HTML
- export to Beamer
- export to ASCIIdoc, Markdown, Microdown
- transform trees for expansion

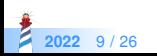

# **First design conclusion**

Putting all the behavior inside the domain objects

- **Blows up** the class API / state / methods
- **Mixes** concerns
- **Is not modular:** we cannot have one operation only
- **Prevents extension**: To add a new behavior I should change the domain

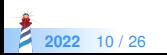

# **Alternate design: using a visitor**

A **Visitor**:

- **decouples** operation from the structure
- **represents** an operation
- Supports **modularity**
	- can package visitors in separate packages
- Supports **extension**
	- defines an extension protocol (set of messages to be defined)
	- new visitors are easy to define

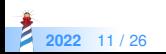

### **Visitor's intent**

- **Represents an <b>operation** to be performed on the elements of an object structure in a class **separate** from the elements themselves.
- Visitor lets you define a new operation **without changing the classes of the elements** on which it operates.

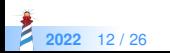

# **Visitor's design**

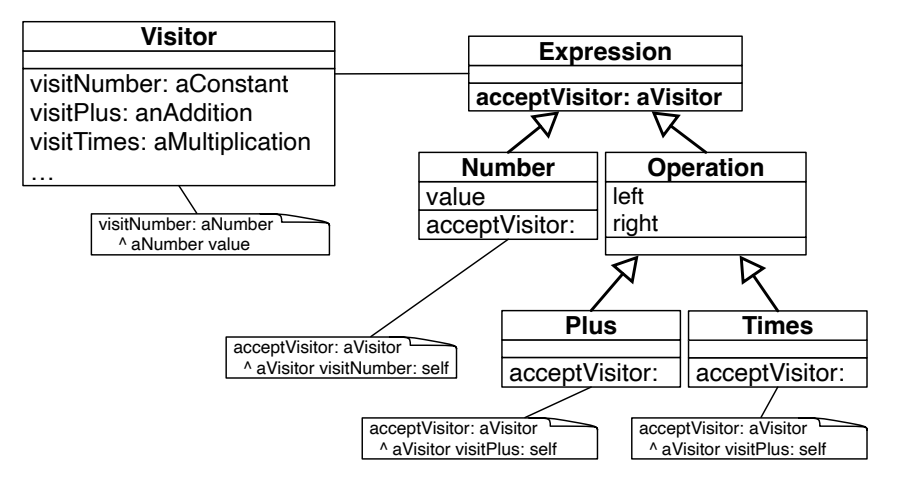

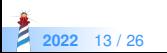

A visitor requires a structure to perform different actions based on the kind of element

- **Perfect** match with a composite
- **Uses double dispatch**

A visitor separates a treatment from the data structure (Composite) it applies to.

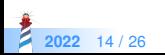

### **Based on double dispatch**

Each composite element accepts a visitor and tell it how to visit it

X >> accept: aVisitor aVisitor visitX: self

Key to avoid terrible conditional checks

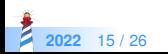

## **Example: Evaluator Visitor**

Evaluator >> visitNumber: aNumber ^ aNumber value

```
Evaluator >> visitPlus: anExpression
 | l r |
 l := an Expression left accept Visitor: self.
 r := anExpression right acceptVisitor: self.
 \wedge | + r
```

```
Evaluator >> visitTimes: anExpression
  | l r |
 l := anExpression left accept Visitor: self.
 r := anExpression right acceptVisitor: self.
 \wedge | * r
```
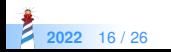

# **Invoking the Visitor**

```
Evaluator new evaluate:
 (EPlus
   left: (ENumber value: 1)
   right: (ETimes left: (ENumber value: 3) right: (ENumber value: 2)))
> 7
```
Evaluator >> evaluate: anExpression ^ anExpression acceptVisitor: self

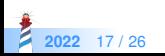

## **Example: Printer**

Visitor subclass: #Printer iv: 'stream level'

Printer >> visitNumber: aNumber stream nextPutAll: aNumber value asString

Printer >> visitPlus: anExpression stream nextPutAll: '+'. anExpression left acceptVisitor: self. anExpression right acceptVisitor: self.

Printer >> visitTimes: anExpression stream nextPutAll: '\*'. anExpression left acceptVisitor: self. anExpression right acceptVisitor: self.

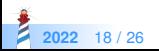

## **Expression Visitor analysis**

- Each visitor **knows** what to do for a number, a plus, and times operation
- Each visitor manages its **own specific** state
- Each visitor is **independent** of other ones
- Double dispatch supports the decoupling

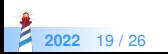

## **A protocol for extension**

To extend a visitor:

- Define a class which has the expected API i.e., visitX methods
- Apply the visitor to the structure

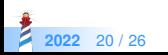

# **Stepping back: double dispatch is the key point**

- The Visitor knows the elementary operations (e.g., evaluating a plus, a minus, and a value)
- The items mentions to the Visitor how **they** want to be visited

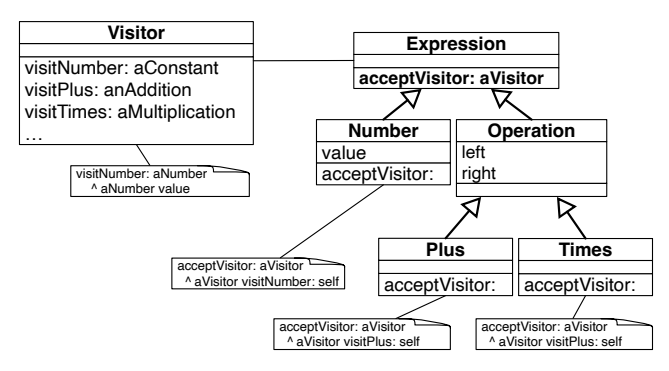

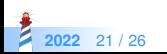

Visitor design provides a **pluggable distributed recursive treatment** of a composite structure

Printer >> visitPlus: anExpression stream nextPutAll: '\*'. anExpression left acceptVisitor: self. anExpression right acceptVisitor: self.

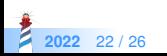

## **When to use a Visitor**

 Whenever you have a number of items on which you have to perform a number of actions

Examples:

- Parse tree (ProgramNode) uses a visitor for
	- the compilation (emitting code on CodeStream),
	- pretty printing, syntax hilighting
	- different analysis pass,
	- rotten green test analysis
- Rendering documents (Document) in different formats
	- nodes expansion, HTML, LaTeX, ...

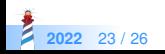

# **When using a Visitor is challenging**

Changing node elements

- If the elements of the composite **change**, you will have to change **all** your visitors
- Problem known as the expression problems in statically-typed languages

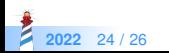

## **Conclusion**

#### **Pros:**

- Visitor is a good pattern
- It provides modular and extensible design
- Double dispatch makes it plug and play

#### **Cons:**

- Can look more complex
- It is not adapted to changing structures

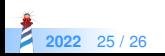

### A course by

#### S. Ducasse, G. Polito, and Pablo Tesone

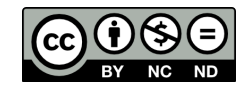

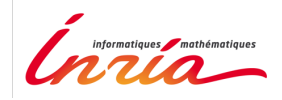

Except where otherwise noted, this work is licensed under CC BY-NC-ND 3.0 France <https://creativecommons.org/licenses/by-nc-nd/3.0/fr/>